## **DSG-R&D Phoebus Meeting Minutes**

**Date:** May 12, 2023

**Time:** 2:00 PM - 2:30 PM

Attendees: Mary Ann Antonioli, Peter Bonneau, Pablo Campero, Tyler Lemon, and Marc McMullen

### 1. Phoebus Screen development for Alarm System

Mary Ann Antonioli, Peter Bonneau, Aaron Brown

- 1. Converted the seven array-based screens to screens with individual PVs
  - Front crystal zone thermocouple temperatures
  - Back crystal zone thermocouple temperatures
  - Detector frame
  - Crystal zone cooling circuit
  - Electronics zone
  - Hall environment
  - Chiller coolant

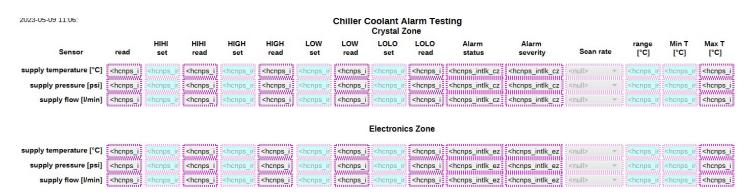

## 2. Development of NPS and alarm test system signal and PV list

Mary Ann Antonioli and Aaron Brown

- 1. Discussed status of adapting array-based PVs to individual PVs for alarm system
  - Completed alarm test system PVs for NPS analog signals

#### 3. Development of Phoebus test system message monitoring program

Peter Bonneau

- 1. Phoebus does not have an application that can directly monitor message streams
- 2. Completed program to directly monitor alarm system Kafka message streams
- 3. Program was used to debug the Phoebus alarm annunciator Talk stream
  - DSG Note 2023-18

## 4. Investigating implementation of Phoebus (V4.6.10) save and restore application

Peter Bonneau

- 1. Save and restore is used to restore PV settings upon reboot of IOCs
- 2. Phoebus alarm test system softIOC has ~6000 settings to restore
- 3. Requires configuring and building Phoebus from source code
- 4. Requires a relational database (RDB) server
  - MySQL V8.0 is recommended
- 5. Does not use Apache Kafka streams
- 6. Missing features
  - Security in authentication and authorization
  - Search capabilities for configurations or snapshots

# 5. Alarm System SoftIOC Development

Peter Bonneau and Aaron Brown

- 1. Implemented NPS softIOC signal simulator for alarm system development
- 2. Integrating new alarm test thermocouple screens into the alarm test system
- 3. Developing VisualDCT thermocouple template for alarm test system softIOC
  - Upon softIOC startup, the template is used to generate the simulated NPS thermocouple signals within the EPICS database